# **SON İŞLEMCİ TASARIMINA YENİ BİR YAKLAŞIM**

### **Ali Osman ER ve Ersan ASLAN**

Makine Mühendisliği Bölümü, Mühendislik Fakültesi, Kırıkkale Üniversitesi 71450, Kırıkkale **aoer@kku.edu.tr, easlan@kku.edu.tr**

#### **(Geliş/Received: 12.02.2004; Kabul/Accepted: 17.06.2005)**

## **ÖZET**

İmalat teknolojisindeki gelişmelerle birlikte karmaşık şekil ve hassas tolerans değerlerine sahip parçaların işlenmesi gerçekleştirilebilmektedir. Bu imalat uygulamalarında "Son işlemcilerin" rolü yadsınamaz. Bilgisayar Destekli Tasarım ve İmalat (BDT-BDİ) programları kullanılarak tasarlanan parçaların imalinde, tezgahlarla olan etkileşim 'Son işlemciler' adı verilen arayüzler yardımıyla gerçekleştirilir. Son işlemciler, tasarım ve imalat bilgilerinin değerlendirilmesi yapılarak kesici yoluna ait verilerden (CLDATA) parça programı çıkaran BDİ'nin son aşama uygulamalarıdır. Bu çalışmada, BDT ve BDİ programları kullanılarak elde edilen kesici yolu verilerini (CLDATA) istenilen kontrol ünitesine ait programa dönüştürebilen bir son işlemci yazılımının tanıtımı yapılmıştır. Yazılımın en önemli özelliği, herhangi bir kontrol ünitesi formatını oluşturma imkanı sunmadaki esnekliğidir. Tasarım modülünde hazırlanmış katı model bilgilerini kullanarak ve CLDATA değerlendirilerek, parça üzerindeki işlemler ve kontrol üniteleri (Mazak, Sinümerik ve Fanuc) için parça programlarına ait çıktılar elde edilmiştir. Elde edilen çıktıların gerçek üretim ünitesinde kullanılan programlar ile karşılaştırılması yapılmıştır.

**Anahtar Kelimeler:** Son işlemci, CLDATA (Kesici Konum Verileri), Bilgisayar Destekli Tasarım ve İmalat (BDT/BDİ), Bilgisayar Bütünleşik İmalat (BBİ), kesici yolu.

# **A NEW APPROACH FOR POSTPROCESSOR DESIGN**

## **ABSTRACT**

Nowadays, it can be possible that the parts which have complex shapes can be manufactured easily with the improvements on the Computer Integrated Manufacturing (CIM). Cutter Location Data (CLDATA) can be created with a Computer Aided Manufacturing (CAM) software, then the integration with the CNC machines is made by the postprocessors. In this study our target was making a flexible postprocessor which can work for all described control unites. Using datas taken from a CAD-CAM software's Design and Manufacturing Modules as specifications of solid model and CLDATA, the output of machining operations and some part programs (Mazak, Fanuc and Sinumerik) were taken out. Taken output of part programs were compared with programs which were used in real production unites.

**Keywords:** Postprocessor, CLDATA, CAD (Computer Aided Design), CAM (Computer Aided Manufacturing), CIM (Computer Integrated Manufacturing), tool path.

# **1. GİRİŞ (INTRODUCTION)**

Günümüzde üretilen takım tezgahlarının özellikleri her geçen gün gelişmekte, bunun neticesinde daha karmaşık şekle ve hassas tolerans değerlerine sahip parçalar üretilebilmesine olanak sağlanmaktadır. BSD'li bu tezgahlarda üretimin gerçekleştirilebilmesi için tasarım ve imalat arasında bir hazırlık aşamasının çok iyi değerlendirilmesi gerekmektedir. Bu aşama da işlem planlamasıdır. İşlem planlaması aşamasında işlemlerin belirlenmesi, sıralanması, işleme parametrelerinin seçilmesi, kesicilerin bağlama kalıplarının ayarlanması ve bunlarla ilgili bilgilerin BSD'li tezgahın işlem birimcisine herhangi bir şekilde tanıtılması gerekir. Bu tanıtım işlemlerinden en önemlisi de kesicinin parça geometrisini oluştururken takip edeceği yoldur. Bu yolun da "parça programı" denen özel bir formatta ifade edilmesi gerekir. Bilgisayarla Sayısal Denetimli Tezgahlarda (BSDT) parça programı hazırlamada yaygın olarak iki metot kullanılmaktadır.

Bunlardan ilki, programın yazılabilmesi için kesicinin hareket edeceği koordinatların belirlenerek tezgah başına geçip satır satır programın yazılmasıdır. Bu yöntemle karmaşık şekillere sahip parçalara ait koordinatların tespiti güç, hata yapma olasılığı fazla ve tezgaha aktarılması zordur [1]. Bu sorunların aşılabilmesi için ikinci metot geliştirilmiş ve BDT-BDİ programları yardımıyla kesici yolu bilgilerinin (CLDATA) oluşturulması sağlanmaktadır. Daha sonra oluşturulan kesici yolu bilgileri BSDT kontrol ünitesi tarafından anlaşılacak formata "Son İşlemciler" yardımıyla dönüştürülmektedir.

BDT-BDİ programları yardımıyla kesici yolu bilgilerinin oluşturulması birkaç basamaktan oluşmaktadır. Öncelikle üretilecek parçaya ait katı model BDT programlarında oluşturulur. İkinci adım olarak talaş kaldırmak için kullanılacak kesiciler, kesme hızı, ilerleme değeri, kesme yönü gibi teknik ve teknolojik bilgiler programa girdi olarak verilir [2]. Bu bilgilerin ve geometrik bilgilerin değerlendirilmesi ile kesici yolu bilgileri oluşturulur. Bundan sonraki basamak ise kesici yolu bilgilerinin BSDT tarafından kullanılabilecek formata dönüştürmektir. Bunun için her bir kontrol ünitesi için ayrı bir son işlemciye ihtiyaç duyulmaktadır. BDT ve BDİ ile BSDT arasında bütünleşmeyi sağlarken, her bir kontrol ünitesi için ayrı bir son işlemciye ihtiyaç duymak sorun yaratmaktadır.

Gerçekleştirilen çalışmada, BDİ programlarından alınan kesici yolu bilgilerinin tüm BSDT'larda kullanılmasını sağlayabilecek bir son işlemci tasarımı hedeflenmiştir.

Bu hedef doğrultusunda katı model bilgilerini kullanarak, işlem planlamasının derlediği verileri işleyerek, hazırlanan kesici yolunun değerlendirmesini yapıp SD'li parça programı oluşturan bir son işlemci tasarlanmıştır.

Bu sayede işlenmesi güç parçaların BSDT'lerde işlenebilmesi için geçen sürenin ve program yazılımı sırasında hata yapma olasılığının en aza indirimi sağlanmıştır.

Bu zamana kadar tasarlanan son işlemciler incelendiğinde [3-9], kesici yolu bilgilerini önceden belirlenen tek bir kontrol ünitesinin kullanabileceği parça programına dönüştürme işlevini yerine getirebiliyordu [10]. Bu çalışmada önceden formatı tanımlanmış tüm kontrol ünitelerinin veya tasarım aşamasında tanımlanacak farklı kontrol ünitelerine sahip tezgahlarda kullanılabilecek bir son işlemcinin tasarımı yapılmıştır.

Oluşturulan program tüm komutları ve komutlara ait değişkenleri kapsayacak şekilde planlanmıştır. Programın mimarisi Şekil 1'de verilmiştir.

Programdan alınan sonuçların doğruluğunun kontrolü için silah sanayinden iki örnek alınmış ve daha önce

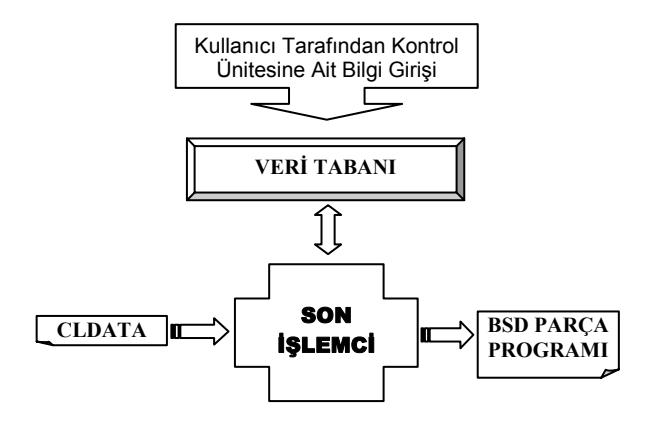

**Şekil 1.** Programın mimarisi (Programme architecture).

oluşturulmuş olan SD parça programlarıyla aynı çıktıların elde edildiği görülmüştür.

#### **2. MATERYAL VE YÖNTEMLER (MATERIAL AND METHODS)**

Son işlemci tasarımı ISO 4343 "Numerical control of machines – NC processor output – Minor elements of 2000-type records (postprocessor commands)" [11] isimli standartın içeriğinde var olan CLDATA bilgilerine göre gerçekleştirilmiştir.

Bu noktadaki kritik soru hangi kontrol ünitesine ait formatta çıktı verilmesidir. Şu anda ticari olarak kullanılan BDT-BDİ programlarının desteklediği kontrol üniteleri birbirinden farklılık göstermektedir. Bir başka ifade ile, bir programın desteklediği kontrol ünitesi diğeri tarafından desteklenememektedir. Bu da parça programlarının otomatik hazırlanmasında yazılım bağımlılığı ortaya çıkarmaktadır. Piyasadaki kontrol ünitelerinin değerlendirilmesi, ISO 3592 [12] ve ISO 6983/1'in [13] kapsamına göre satır formatlarını açıklayan, komut ve tanımlayıcı değişkenlerinden oluşan dosya tipi bir veri tabanı oluşturulmuştur. Veri tabanında ifade edilen bilgiler Şekil 2'de verilmiştir.

Buna ek olarak farklı parçalar için hazırlanmış kesici yolu bilgilerine ait bileşenler, değişik kontrol ünitelerine ait programlama klavuzlarına [14-16] göre hazırlanmıştır.

Enterpolatörler, tezgah fonksiyonları, takımlama, konumlama, birimler, yüzey koordinat sistemleri ve döngülerle ilgili tüm bilgiler veri tabanına yazıldıktan sonra, CLDATA dosyası program tarafından satır satır taranır. Bu okuma ve dönüşüm işlemi Şekil. 3 ve 4'deki algoritmaya dayalı olarak gerçekleştirilmektedir.

Kontrol ünitesi bağımsız çalışan son işlemcinin tasarımında hazırlanan veri tabanı için aşağıdaki aşamalar izlenmiştir:

1. CLDATA komutlarındaki sabit ve değişkenlerin tespit edilmesi.

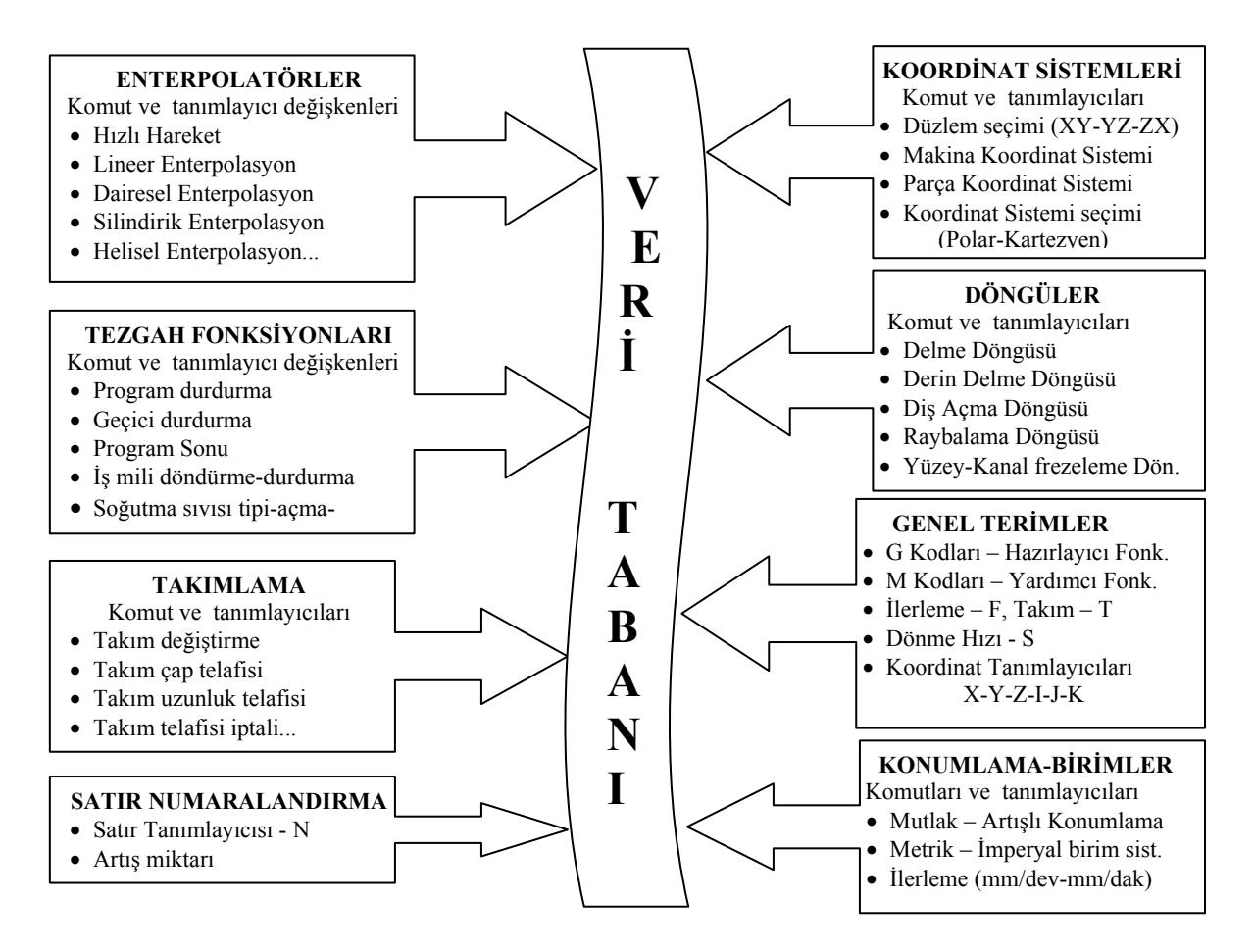

 **Şekil 2.** Veri tabanı sistemi (Database system).

- 2. Kontrol ünitelerinin komut satırlarındaki sabit, değişken ve işaretlemeler göz önünde bulundurularak Şekil 2'deki ana komut gruplarının oluşturulması.
- 3. Kullanıcı tarafından istenen kontrol ünitesine ait komut satır tanımlamaları.

Özellikle üçüncü maddede ifade edilen format tanımlaması ile herhangi bir kontrol ünitesi tanımlamasının yapılması mümkün olmuştur. Bununla ilgili olarak enterpolatörlerin tanımlanması ile ilgili komut ekranı ve tanımlamalar Şekil 5'te verilmiştir.

Örnek olarak CLDATA'da GOTO komutuyla karşılaşıldığında, komut satırındaki Hedef Nokta Koordinatlarına ait değişkenler kopyalanarak bir üst satıra geçilerek kontrol edilir. Bu satırda FEDRAT komutu varsa, bu komutun enterpolatörlerden "Lineer Hareket" komutu olduğu anlaşılır. Daha sonra FEDRAT komut satırındaki İlerleme Hızı ve Birimi gibi değişkenler kopyalanır. Bütün bu bilgiler elde edildikten sonra kontrol ünitesinin Enterpolatörler kısmına girilmiş "Lineer Hareket" tanımlaması alınarak az evvel kaydedilmiş değişkenler bu tanımlamanın belirtilen yerlerine girilerek BSD parça program satırı Şekil 3'te gösterildiği gibi oluşturulur. Aynı mantıkla GOTO komutunun altındaki satırda MOVARC komutu ile karşılaşılırsa bunun "Dairesel Hareket" komutu olduğu anlaşılır ve o komutun tanımlanmasıyla ilgili değişkenler tespit edilir, kontrol ünitesinin Enterpolatörler kısmına girilmiş "Dairesel Hareket" tanımlaması alınarak BSD parça program satırı oluşturulur. Bu işlem **tüm komutlar** için teker teker tekrarlanır.

Programın çalışabilirliliği sanayide uygulaması yapılmış, yapım resmi Şekil 6'da verilen parça ile denenmiştir.

Stok parça ve işlenecek parçaya ait katı modelleri Şekil 7'de gösterildiği gibi ticari bir yazılımla oluşturulmuş, daha sonra aynı programın imalat modülüne talaşlı imalat işlemiyle ilgili işlem planlamasına ait tüm teknik ve teknolojik bilgiler girilmiş ve CLDATA elde edilmiştir. Daha sonra istenilen kontrol ünitelerinin (Mazatrol M Plus ISO, Fanuc Series 0, 00, 0-Mate ve Sinümerik 840D / 810D / FM çalışmada örneklenmiştir.) bilgileri veri tabanına girdi olarak verilmştir. Model parçanın üretimi için gerekli bigi çıkarımı, bilgi değerlendirme ve Mazak kontrol ünitesi için parça programı oluşumu basamak basamak Şekil 8'de anlatılmıştır. Tanımlanan format bilgileri ve diğer bilgilerin son işlemci yardımıyla değerlendirilmesi sonucu parça programı elde edilmiştir. Parçanın üretimi için sanayideki tezgahta kullanılan programın benzeri program parçanın üretilmesine olanak tanımıştır.

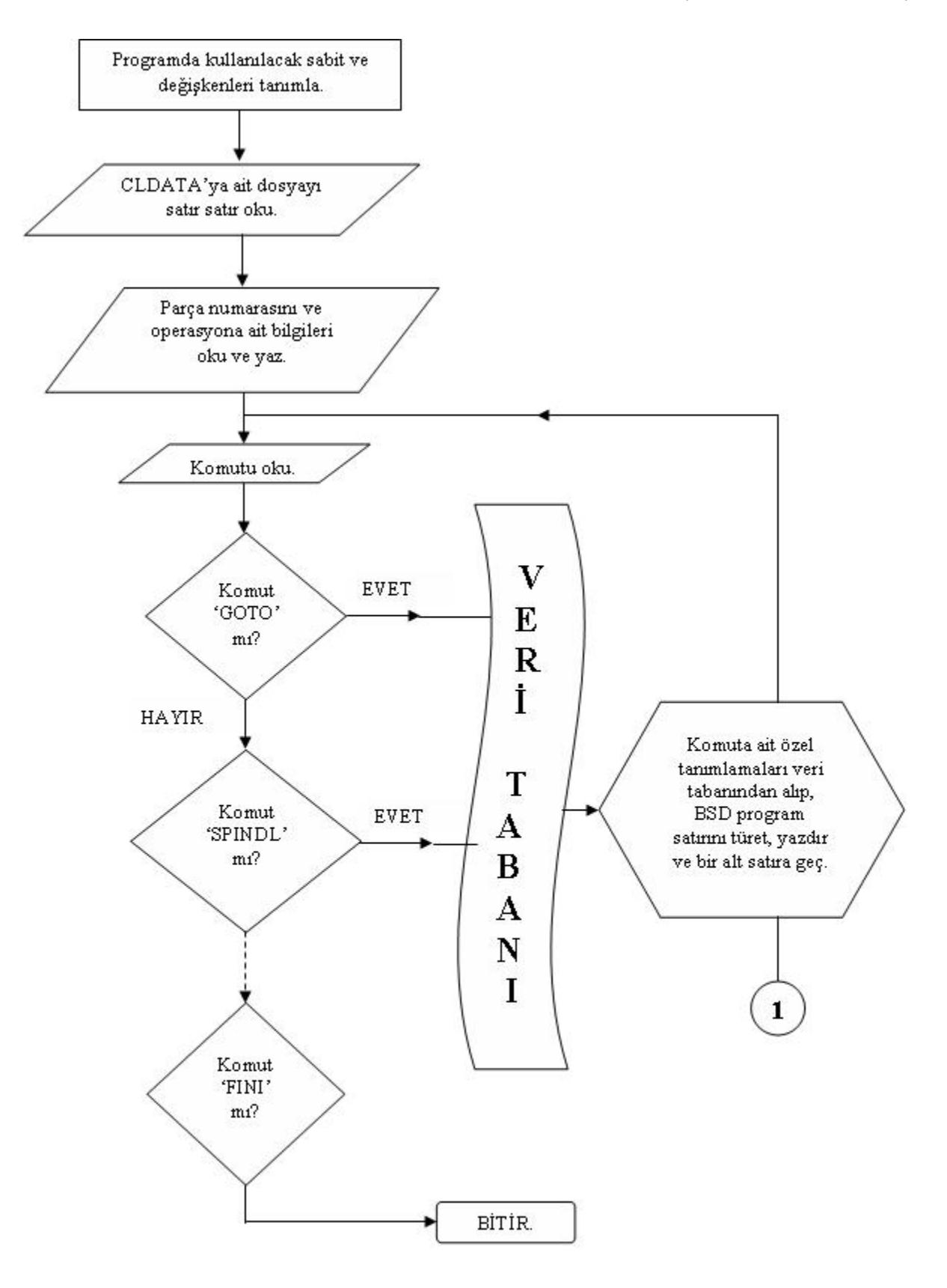

Sekil 3. Program algoritması (Programme algorithm).

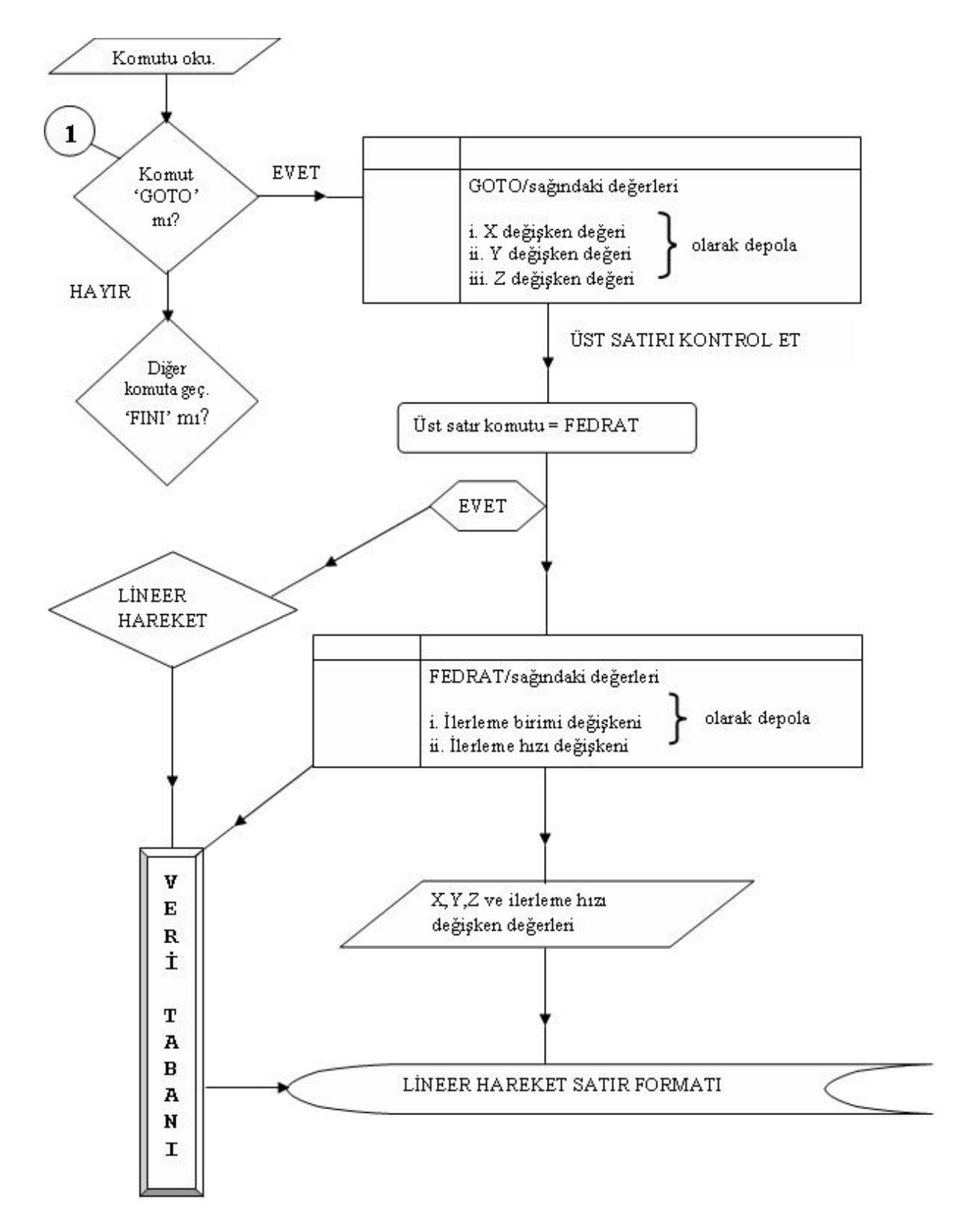

Sekil 4. Program algoritması devam (Programme algorithm continue).

| <b>ENTERPOLATÖRLER</b>      |                 |                                                                                  | $-10x$ |
|-----------------------------|-----------------|----------------------------------------------------------------------------------|--------|
| <b>ENTERPOLATÖRLER</b>      |                 |                                                                                  |        |
|                             |                 |                                                                                  |        |
| <b>MAZAK</b>                | KODU            | <b>FORMAT</b>                                                                    |        |
| <b>HIZLI HAREKET</b>        | G <sub>00</sub> | $\boxdot$<br>$Z$ $Z$ $\parallel$<br>$\mathsf X$<br>IJ                            |        |
| <b>LINEER HAREKET</b>       | G01             | $\overline{\mathbb{E}}$<br>$Z$ $Z$ $I$ $F$ $F$<br>Y<br>$\mathsf{X}$<br>IJ        |        |
| <b>DAIRESEL HAREKET</b>     | G02             | $Z$ $Z$<br>R F F F<br>$\mathsf X$                                                |        |
| DAIRESEL HAREKET(SYT)       | G03             | Z<br>$\mathbf{x} \mathbf{x} $<br>Y<br>F<br>$\parallel$ ).<br>$R$ $R$<br>IJ<br>IJ |        |
| <b>HELISEL HAREKET</b>      | G17             | $\left  \cdot \right $                                                           |        |
| <b>HELISEL HAREKET(SYT)</b> | G17             | $\vert \cdot \vert$                                                              |        |
| <b>SILINDIRIK HAREKET</b>   | G2.1            | $\mathbf{E}$                                                                     |        |
|                             |                 |                                                                                  |        |
|                             |                 |                                                                                  |        |
|                             |                 |                                                                                  |        |

**Şekil 5.** Kontrol ünitesi enterpolatör tanımlama ekranı (Enterpolator discription screen of control unit)

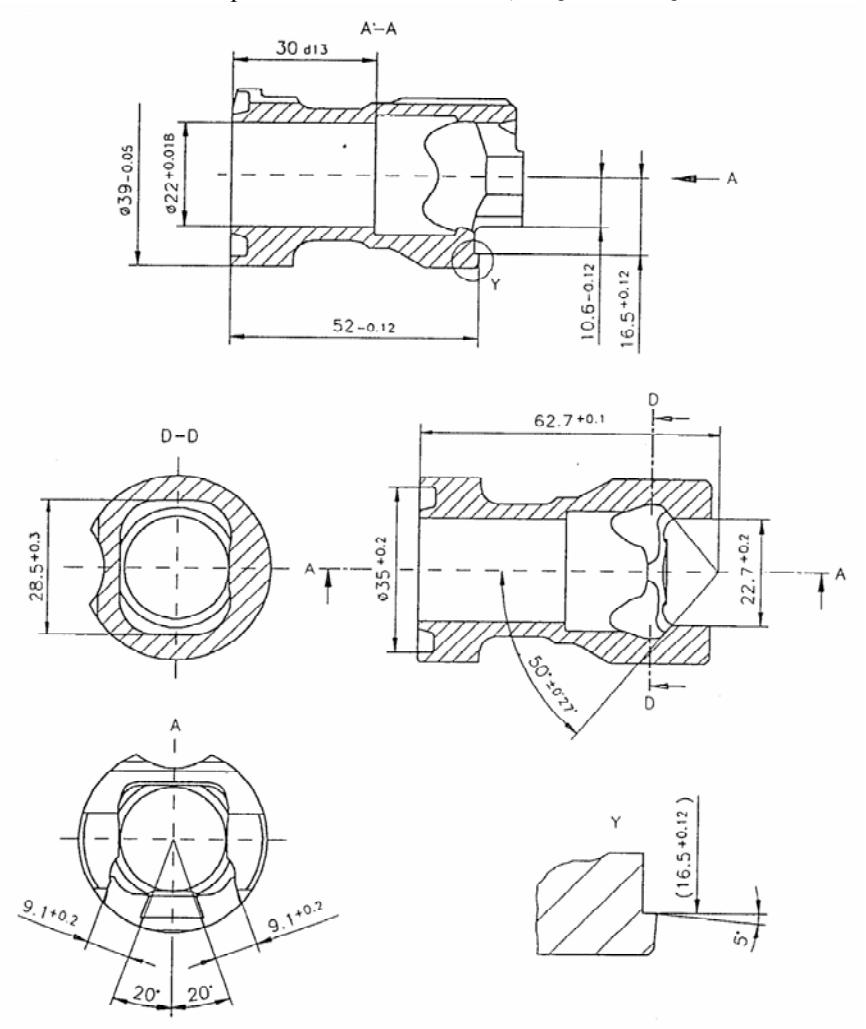

**Şekil 6.** Örnek olarak seçilen parçaya ait yapım resmi (Technical drawing of example part)

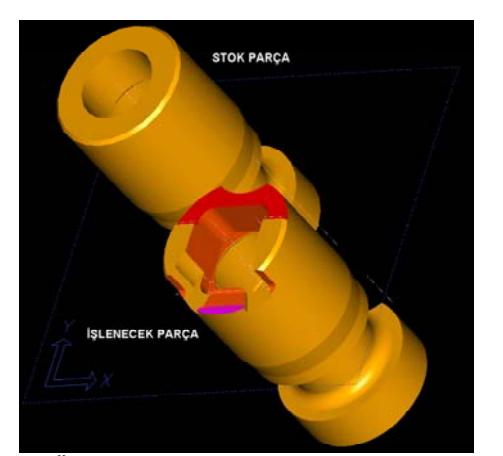

**Şekil 7.** Örnek olarak seçilen parçaya ait oluşturulan katı modeller (Solid model created for chosen part)

#### **3. TARTIŞMA VE SONUÇ (DISCUSSION AND CONCLUSION)**

Mekanik parçaların BSDT'da işlenmesi amacıyla SD programının oluşturulması için gerekli olan kesici konum koordinatlarının hesaplanması ve tezgahın anlayacağı formata çevrilmesinin zorluğunun yanında, hesaplama yapılırken hata yapma olasılığı da yüksektir. Bu sebeple özellikle karmaşık şekillere sahip parçaların işlenmesinde BDİ programlarına duyulan ihtiyaç gün geçtikçe artmaktadır [17]. Bu programlarda da son işlemcilerin vazgeçilmez bir rolü mevcuttur. Bu role uygun olarak gerçekleştirilen çalışma sayesinde oluşturulan son işlemci aşağıdaki özelliklere sahiptir.

**a.** BDT/BDİ programları kullanılarak oluşturulmuş kesici yolu verilerini BSDT'lerin kontrol üniteleri

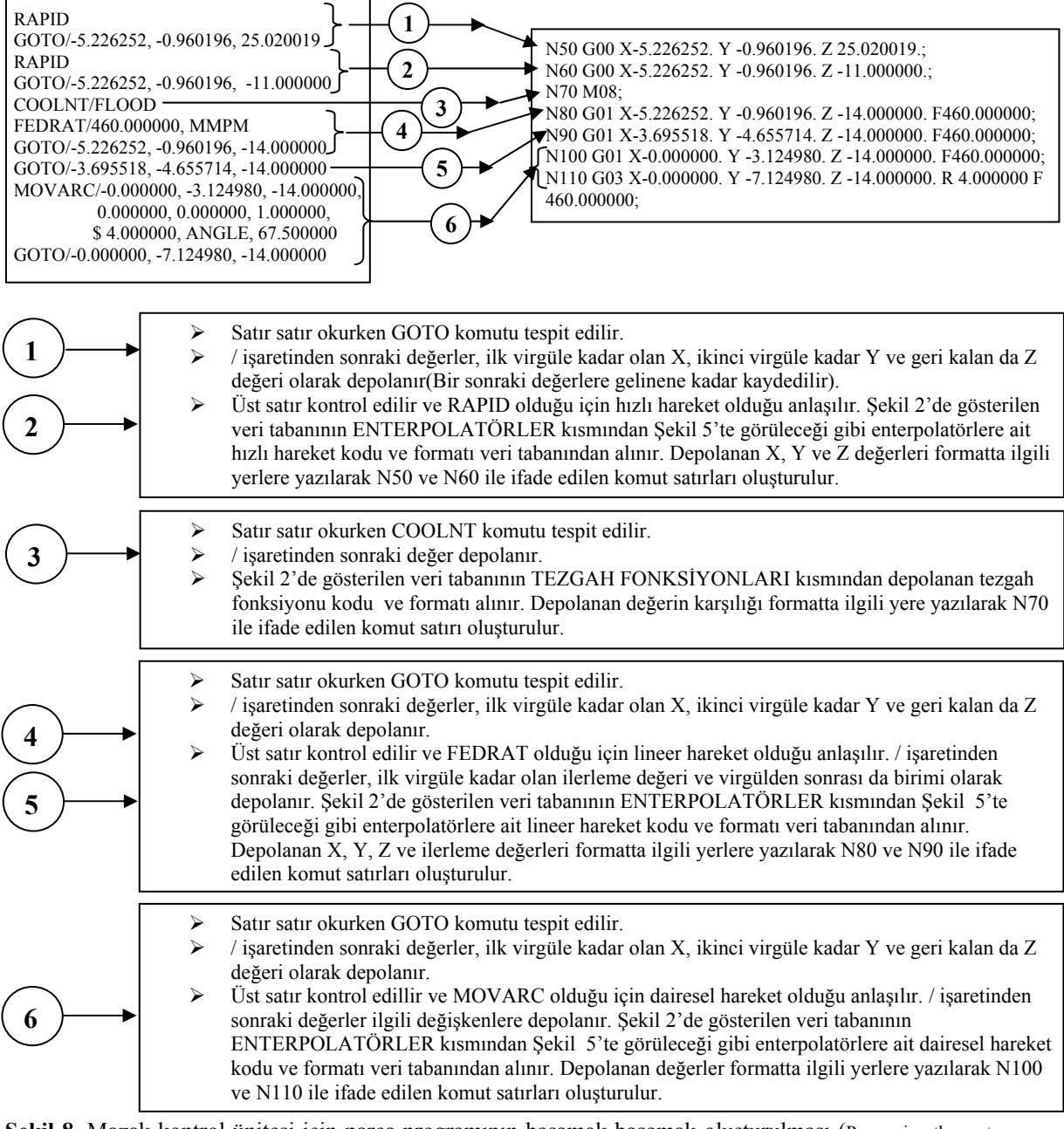

**Şekil 8.** Mazak kontrol ünitesi için parça programının basamak basamak oluşturulması (Processing the part program step by step for Mazak kontrol unit).

tarafından algılanabilecek BSD parça programlarına dönüştürme işlemini gerçekleştirebilmektedir.

**b.** Tezgahlarda kullanılan kontrol ünitelerinin farklı farklı olması gerçeği gözönünde bulundurularak, kontrol ünitelerini tanımlamak üzere bir veri tabanı oluşturulmuştur. Bu veri tabanı sayesinde, kontrol üniteleri tarafından kullanılan kodlar ve bu kodlarla birlikte tanımlanması gereken satır formatının kaydedilerek saklanması mümkün olmuştur.

**c.** Veri tabanına kontrol ünitelerini tanıtan veriler girildiği takdirde, BDİ programları tarafından oluşturulmuş CLDATA'ları, parçanın işleneceği tezgah tarafından kullanılan kontrol ünitesince anlaşılabilecek SD formatına dönüştürmek tasarlanan son işlemci tarafından gerçekleştirilebilmektedir.

Sonuç olarak, her kontrol ünitesi için ayrı bir son işlemci tasarımına duyulan ihtiyaç bir anlamda ortadan kaldırılmıştır. Buna ek olarak, BSDT tarafından kullanılan kontrol üniteleri hakkında bilgi sahibi olmak isteyen kullanıcılar için veri tabanına yüklenen bilgiler, görsel olarak da rahatça anlaşılabilecek şekilde ifade edilmiştir. Yapılan bu çalışma sayesinde ayrı kontrol ünitelerine sahip BSDT'da parça işlemek için gerekli SD parça programlarının oluşturulması amacıyla ihtiyaç duyulan iş gücü ve zaman en aza indirgenmeye çalışılmıştır.

## **KISALTMALAR**

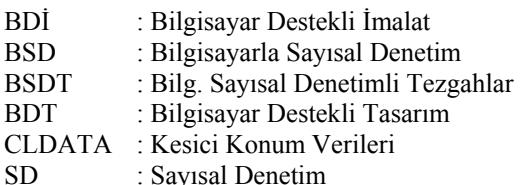

# **KAYNAKLAR**

- 1. Kim, C.B., Park, S., Yang, M.Y. "Verification of NC Tool Path and Manual and Automatic Editing of NC Code", **International Journal of Production Research**, 33, 659-673, 1995.
- 2. Aslan, E., "Sayısal Denetimli Takım Tezgahları İçin İşlem Yaprağı, Kesici Yolu ve Otomatik Parça Programı Oluşumu", **Makina Metal Teknolojisi Dergisi**, 66, 76-89, Haziran 1997.
- 3. Aslan, E., Söylemez, E., "İki Eksenli Sayısal Denetimli Takım Tezgahları için Bilgisayar Destekli İşlem Planlaması ve Uygulaması", **6. Uluslararası Makina Tasarım ve İmalat Kongresi**, ODTÜ, Ankara, 21-30, 21-23 Eylül 1994.
- 4. Lee, R.S., She, C.H., "Developing a Postprocessor for Three Types ofF-axis Mmachine Tools", **1nternational Journal of Advanced Manufacturing Technology**, **13**, 658-665, 1997.
- 5. Stanislaw, Z., "System Integrated Product Design, CNC Programing And Post-Processing For Three Axis Lathes", **Journal of Materials Processing Technology**, **109**, 294-299, 2001.
- 6. Gamsız, E., **Cam Sistemlerinin CNC Takım Tezgahlarına Uygulanması ve Postprocessor Hazırlanması**, Yüksek Lisans Tezi, İ.T.Ü., Fen Bilimleri Enstitüsü, 1992.
- 7. Kayalı, M., **Farklı CNC Torna Kodlarını Prolog Dili Kullanarak Birbirine Dönüştürme**, Yüksek Lisans Tezi, Gazi Üniversitesi, Fen Bilimleri Enstitüsü, 1996.
- 8. Kayır, Y., Gülesin, M., "Kesici Konum Verilerinin (CLDATA) Sayısal Denetimli Takım Tezgahları için Parça Programlarına Dönüştürülmesinde Son İşlemcilerin Tasarımı", **7. Uluslararası Makina Tasarım ve İmalat Kongresi**, ODTÜ, 371-381, Ankara, 1996.
- 9. Ersoyoğlu, A.S., **SD Parça Programlarının Oluşturulması için Son İşlemci Tasarımı**, Yüksek Lisans Tezi, Selçuk Üniversitesi, Fen Bilimleri Enstitüsü, 1999.
- 10. ER, A. O., Aslan, E., Şeker, U., "Son İşlemcilerin Genel Yapısı", **Makina Tasarım ve İmalat Teknolojileri Kongresi - Matit 2001**, Konya, 167- 172, 2-3 Kasım 2001.
- 11. **ISO 4343**, "Numerical Control of Machines NC Processor Output – Minor Elements of 2000-Type Records (Postprocessor Commands)", 1978.
- 12. **ISO 3592**, "Industrial Automation Systems-Numerical Control of Machines-NC Processor Output–File Structure And Language Format", 2000.
- 13. **ISO 6983/1**, "Numerical Control of Machines– Program Format and Definition Words–Part1: Data Format for Positioning, Line Motion and Contouring Control Systems.", 1982.
- 14. **Mazak Programming Manual for Mazatrol M Plus ISO Programming**, Yamazaki Mazak Corporation, Japan, 1996.
- 15. **Fanuc Series, 0-Mate Operator's Manual.**, Fanuc Ltd., 1988.
- 16. Sinümerik 840D / 810D / FM NC Fundamentals Programming Guide, Siemens Ltd.,1996.
- 17. Er, A.O., **BDT ve BSDT'ların Bütünleşmesi İçin Bir Son İşlemci Tasarımı**, Yüksek Lisans Tezi, Kırıkkale Üniversitesi, Fen Bilimleri Enstitüsü, Kırıkkale, 2002.